*Amplitude Modulation Characteristics Formulas...* 1/11

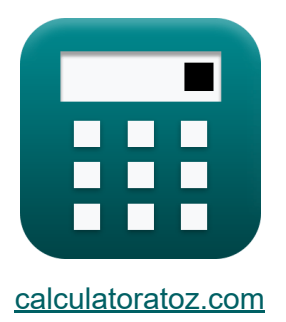

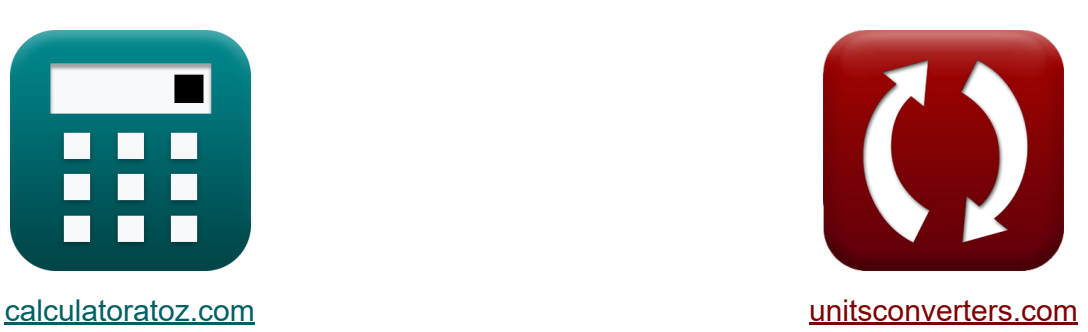

# **Caractéristiques de la modulation d'amplitude Formules**

[calculatrices](https://www.calculatoratoz.com/fr) ! Exemples! **[conversions](https://www.unitsconverters.com/fr) !** 

Exemples!

Signet **[calculatoratoz.com](https://www.calculatoratoz.com/fr)**, **[unitsconverters.com](https://www.unitsconverters.com/fr)**

Couverture la plus large des calculatrices et croissantes - **30 000+ calculatrices !**

Calculer avec une unité différente pour chaque variable - **Dans la conversion d'unité intégrée !**

La plus large collection de mesures et d'unités - **250+ Mesures !**

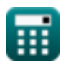

## N'hésitez pas à PARTAGER ce document avec vos amis !

*[Veuillez laisser vos commentaires ici...](https://docs.google.com/forms/d/e/1FAIpQLSf4b4wDgl-KBPJGChMJCxFlqrHvFdmw4Z8WHDP7MoWEdk8QOw/viewform?usp=pp_url&entry.1491156970=Caract%C3%A9ristiques%20de%20la%20modulation%20d%27amplitude%20Formules)*

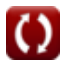

# **Liste de 18 Caractéristiques de la modulation d'amplitude Formules**

## **Caractéristiques de la modulation d'amplitude** M

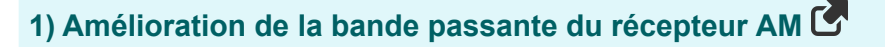

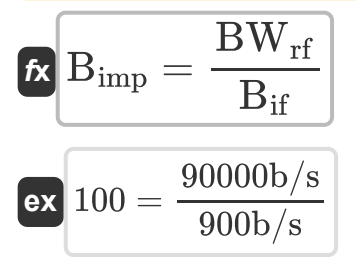

## **2) Ampleur du signal modulant**

$$
A = \frac{A_{\text{max}} - A_{\text{min}}}{2}
$$
  
ex  $2.2032V = \frac{19.2032V - 14.7968V}{2}$ 

#### **3) Amplitude de chaque bande latérale**

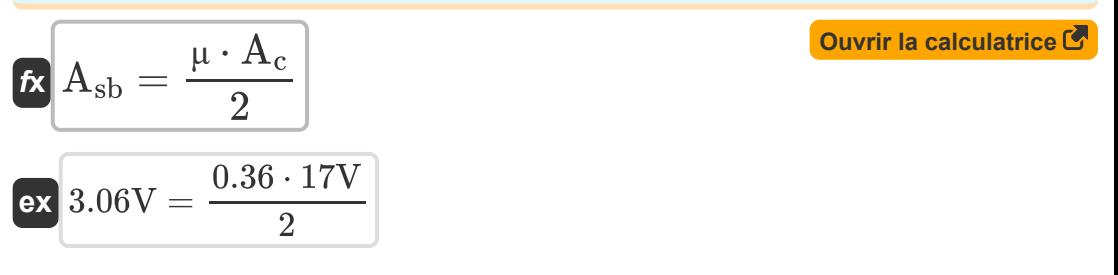

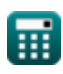

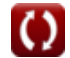

**[Ouvrir la calculatrice](https://www.calculatoratoz.com/fr/bandwidth-improvement-of-am-receiver-calculator/Calc-42331)** 

**[Ouvrir la calculatrice](https://www.calculatoratoz.com/fr/magnitude-of-modulating-signal-calculator/Calc-1725)** 

*Amplitude Modulation Characteristics Formulas...* 4/11

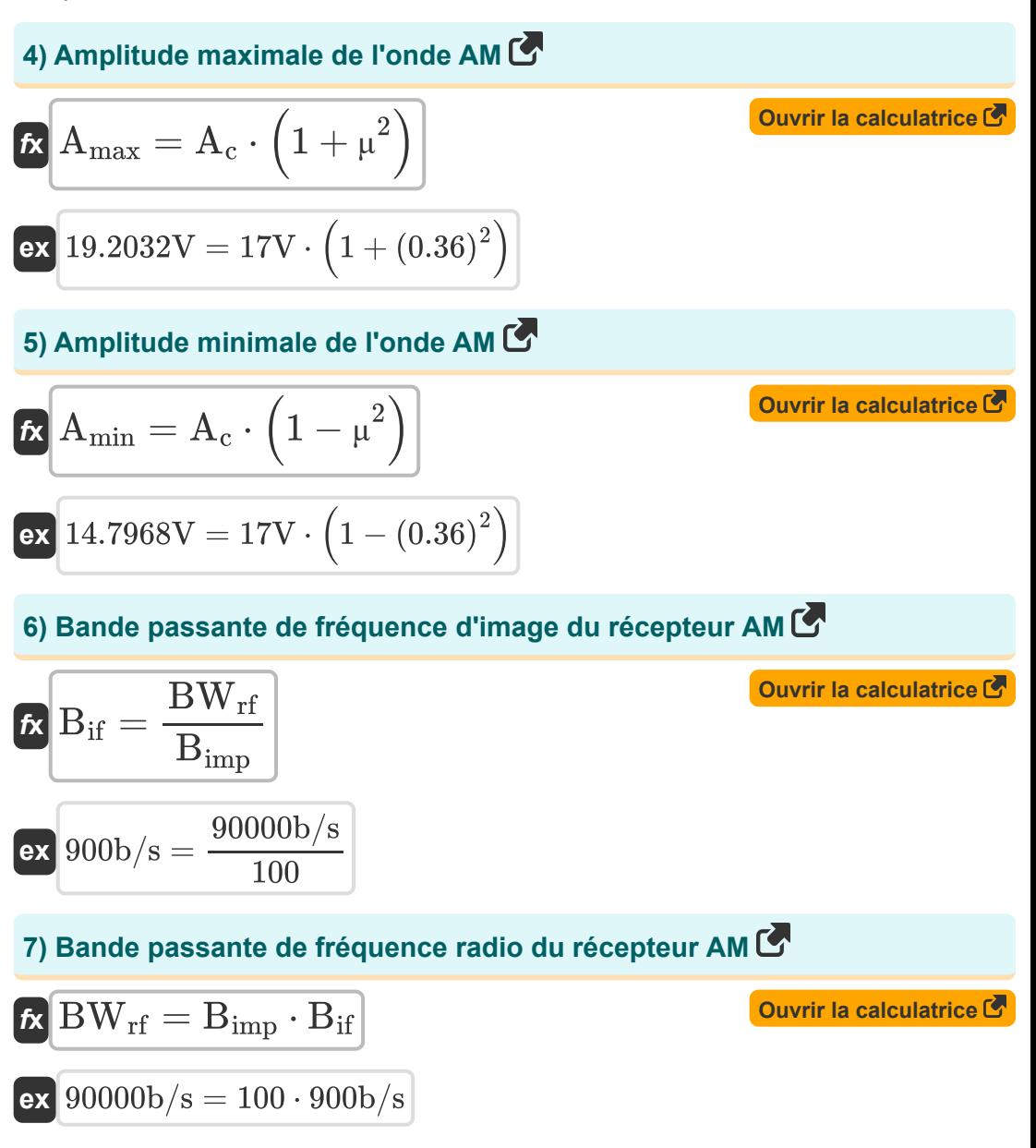

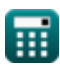

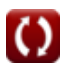

*Amplitude Modulation Characteristics Formulas...* 5/11

**[Ouvrir la calculatrice](https://www.calculatoratoz.com/fr/bandwidth-of-am-wave-calculator/Calc-1702)  [Ouvrir la calculatrice](https://www.calculatoratoz.com/fr/total-current-of-am-wave-calculator/Calc-33778)  [Ouvrir la calculatrice](https://www.calculatoratoz.com/fr/phase-deviation-of-am-receiver-calculator/Calc-42459)  [Ouvrir la calculatrice](https://www.calculatoratoz.com/fr/coupling-factor-of-am-receiver-calculator/Calc-42366)  8) Bande passante de l'onde AM**  *f***x ex 9) Courant total de l'onde AM** *f***x ex 10) Déviation de phase du récepteur AM**  *f***x ex 11) Facteur de couplage du récepteur AM**  *f***x ex** BWam = 2 ⋅ f <sup>m</sup> 300Hz = 2 ⋅ 150Hz i<sup>t</sup> = I<sup>c</sup> ⋅ 1 + ( μ 2 2 ) ⎷ 1.702621A = 1.65A ⋅ 1 + ( (0.36) 2 2 ) ⎷ ΔP = K<sup>p</sup> ⋅ A<sup>m</sup> ⋅ F<sup>m</sup> 911.9908 = 3.3 ⋅ 6.12V ⋅ 45.157Hz cf = ( fimg frf ) − ( frf fimg ) 3.263403 = ( 195Hz 55Hz ) − ( 55Hz 195Hz )

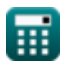

 $\bullet$ 

*Amplitude Modulation Characteristics Formulas...* 6/11

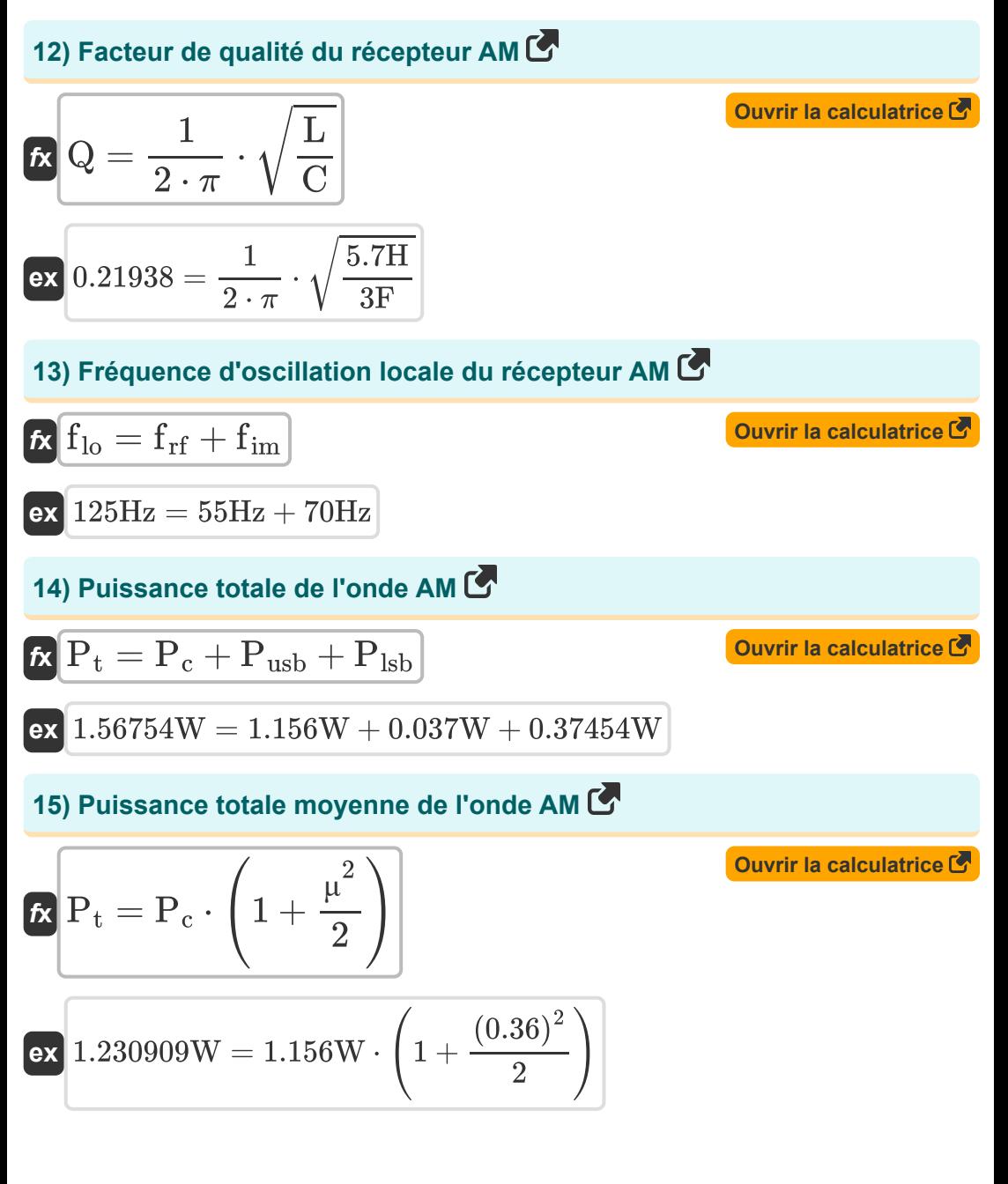

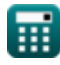

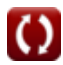

*Amplitude Modulation Characteristics Formulas...* 7/11

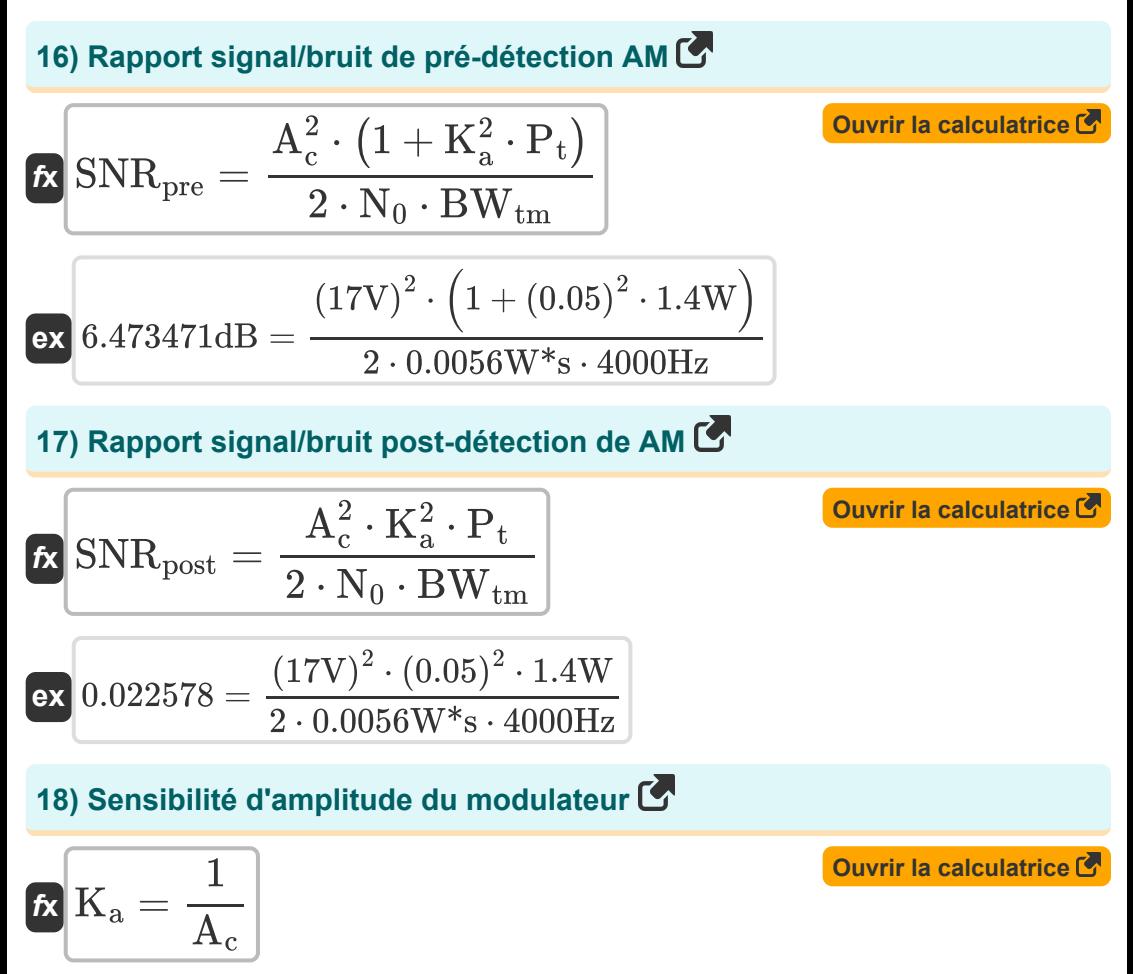

$$
ex \boxed{0.058824 = \frac{1}{17V}}
$$

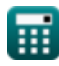

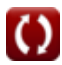

# **Variables utilisées**

- **A** Ampleur du signal modulant *(Volt)*
- **A<sup>c</sup>** Amplitude du signal porteur *(Volt)*
- **A<sup>m</sup>** Amplitude du signal modulant *(Volt)*
- **Amax** Amplitude maximale de l'onde AM *(Volt)*
- **Amin** Amplitude minimale de l'onde AM *(Volt)*
- **Asb** Amplitude de chaque bande latérale *(Volt)*
- **Bif** Bande passante de fréquence d'image *(Bit par seconde)*
- **Bimp** Amélioration de la bande passante  $\bullet$
- **BWam** Bande passante de l'onde AM *(Hertz)*  $\bullet$
- **BWrf** Bande passante radiofréquence *(Bit par seconde)*
- **BWtm** Bande passante de transmission *(Hertz)*  $\bullet$
- **C** Capacitance *(Farad)*
- **cf** Facteur de couplage
- **f im** Fréquence intermédiaire *(Hertz)*
- **f img** Fréquence des images *(Hertz)*
- **f lo** Fréquence d'oscillation locale *(Hertz)*
- **f<sup>m</sup>** Fréquence maximale *(Hertz)*
- **F<sup>m</sup>** Fréquence du signal modulant *(Hertz)*
- **f rf** Fréquence radio *(Hertz)*
- **I<sup>c</sup>** Courant porteur *(Ampère)*
- **i<sup>t</sup>** Courant total de l'onde AM *(Ampère)*

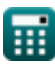

*Amplitude Modulation Characteristics Formulas...* 9/11

- **K<sup>a</sup>** Sensibilité d'amplitude du modulateur
- **K<sup>p</sup>** Constante de proportionnalité
- **L** Inductance *(Henry)*
- **N<sup>0</sup>** Densité du bruit *(Watt-Second)*
- **P<sup>c</sup>** Puissance du porteur *(Watt)*
- **Plsb** Puissance de bande latérale inférieure *(Watt)*
- **P<sup>t</sup>** Pouvoir total *(Watt)*
- **Pusb** Puissance de la bande latérale supérieure *(Watt)*
- **Q** Facteur de qualité
- **SNRpost** SNR post-détection de l'AM
- **SNRpre** SNR de pré-détection de SSB *(Décibel)*
- **ΔP** Déviation de phase
- **μ** Indice de modulation

## **Constantes, Fonctions, Mesures utilisées**

- Constante: **pi**, 3.14159265358979323846264338327950288 *Archimedes' constant*
- Fonction: **sqrt**, sqrt(Number) *Square root function*
- La mesure: **Courant électrique** in Ampère (A) *Courant électrique Conversion d'unité*
- La mesure: **Énergie** in Watt-Second (W\*s) *Énergie Conversion d'unité*
- La mesure: **Du pouvoir** in Watt (W) *Du pouvoir Conversion d'unité*
- La mesure: **Bruit** in Décibel (dB) *Bruit Conversion d'unité*
- La mesure: **Fréquence** in Hertz (Hz) *Fréquence Conversion d'unité*
- La mesure: **Capacitance** in Farad (F) *Capacitance Conversion d'unité*
- La mesure: **Inductance** in Henry (H) *Inductance Conversion d'unité*
- La mesure: **Potentiel électrique** in Volt (V) *Potentiel électrique Conversion d'unité*
- La mesure: **Bande passante** in Bit par seconde (b/s) *Bande passante Conversion d'unité*

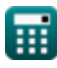

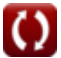

*Amplitude Modulation Characteristics Formulas...* 11/11

## **Vérifier d'autres listes de formules**

- **Caractéristiques de la modulation Fondamentaux des d'amplitude Formules communications analogiques**
- **Analyse analogique du bruit et de Formules la puissance Formules**
- **Modulation de fréquence Formules**
- **Bande latérale et modulation de fréquence Formules**

N'hésitez pas à PARTAGER ce document avec vos amis !

## **PDF Disponible en**

[English](https://www.calculatoratoz.com/PDF/Nodes/8180/Amplitude-modulation-characteristics-Formulas_en.PDF) [Spanish](https://www.calculatoratoz.com/PDF/Nodes/8180/Amplitude-modulation-characteristics-Formulas_es.PDF) [French](https://www.calculatoratoz.com/PDF/Nodes/8180/Amplitude-modulation-characteristics-Formulas_fr.PDF) [German](https://www.calculatoratoz.com/PDF/Nodes/8180/Amplitude-modulation-characteristics-Formulas_de.PDF) [Russian](https://www.calculatoratoz.com/PDF/Nodes/8180/Amplitude-modulation-characteristics-Formulas_ru.PDF) [Italian](https://www.calculatoratoz.com/PDF/Nodes/8180/Amplitude-modulation-characteristics-Formulas_it.PDF) [Portuguese](https://www.calculatoratoz.com/PDF/Nodes/8180/Amplitude-modulation-characteristics-Formulas_pt.PDF) [Polish](https://www.calculatoratoz.com/PDF/Nodes/8180/Amplitude-modulation-characteristics-Formulas_pl.PDF) [Dutch](https://www.calculatoratoz.com/PDF/Nodes/8180/Amplitude-modulation-characteristics-Formulas_nl.PDF)

*12/17/2023 | 2:09:18 PM UTC [Veuillez laisser vos commentaires ici...](https://docs.google.com/forms/d/e/1FAIpQLSf4b4wDgl-KBPJGChMJCxFlqrHvFdmw4Z8WHDP7MoWEdk8QOw/viewform?usp=pp_url&entry.1491156970=Caract%C3%A9ristiques%20de%20la%20modulation%20d%27amplitude%20Formules)*

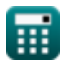